1. Use the Gelosia grid to work out  $47\times53$ 

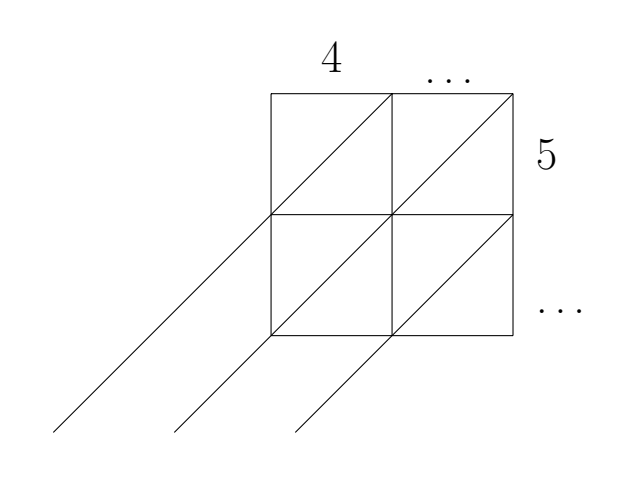

× 53 = ..................................

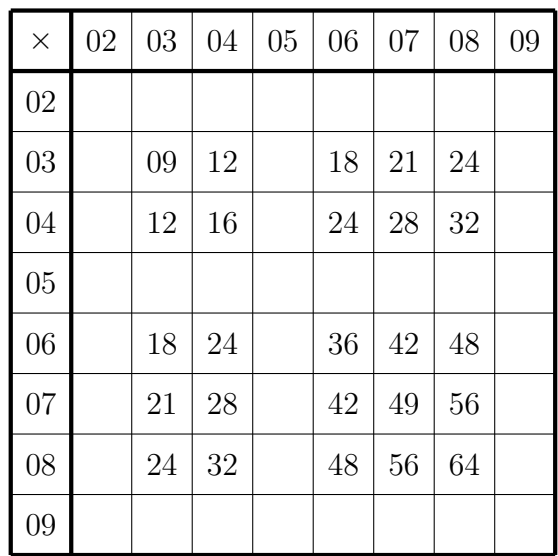

2. Use the Gelosia grid to work out  $17\times34$ 

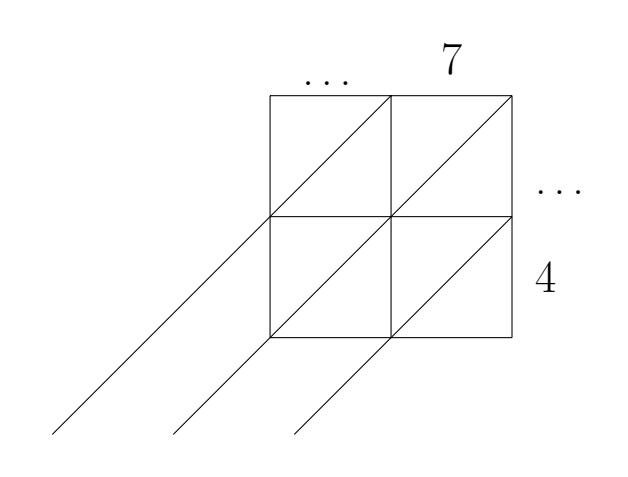

× 34 = ..................................

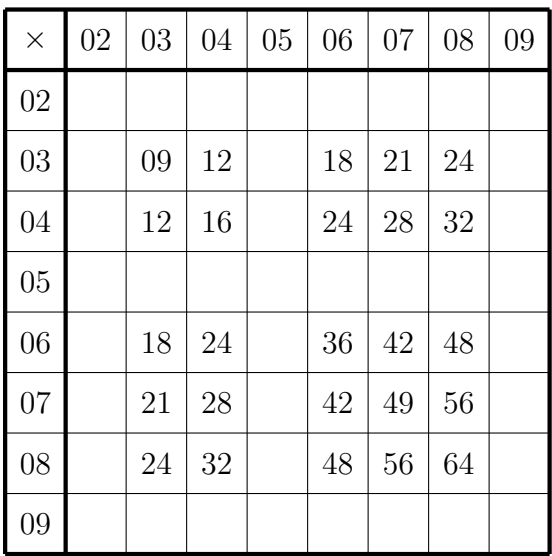

3. Use the Gelosia grid to work out  $512\times31$ 

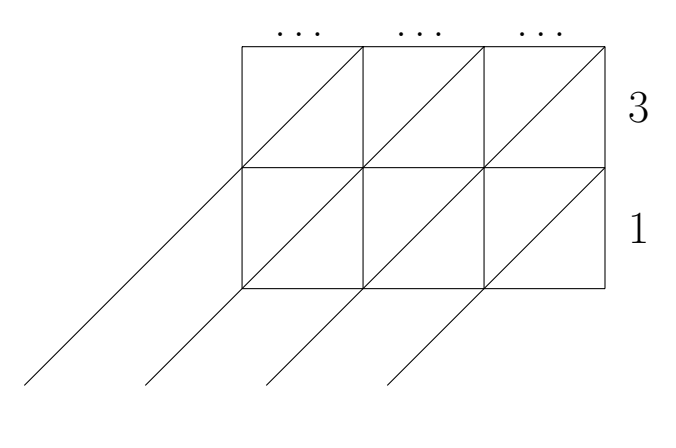

× 31 = ..................................

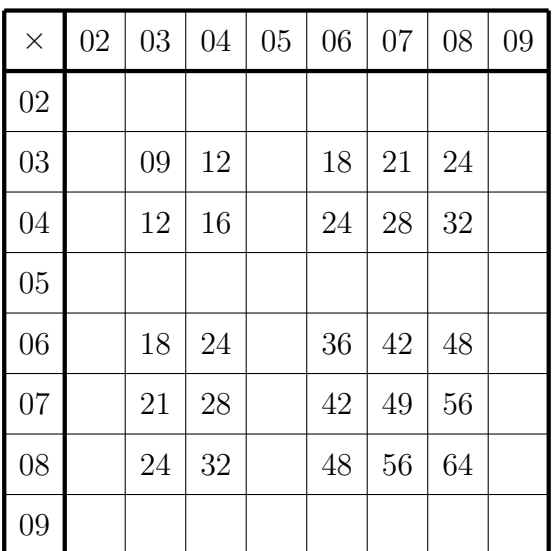

4. Use the Gelosia grid to work out  $24 \times 37$  (you may use this incomplete times table grid)

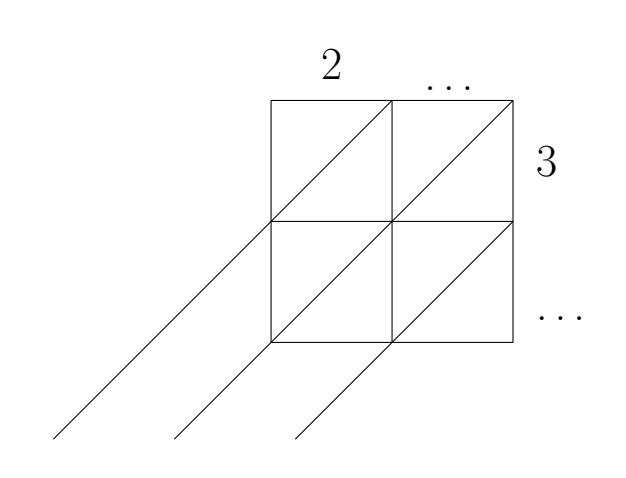

× 37 = ..................................

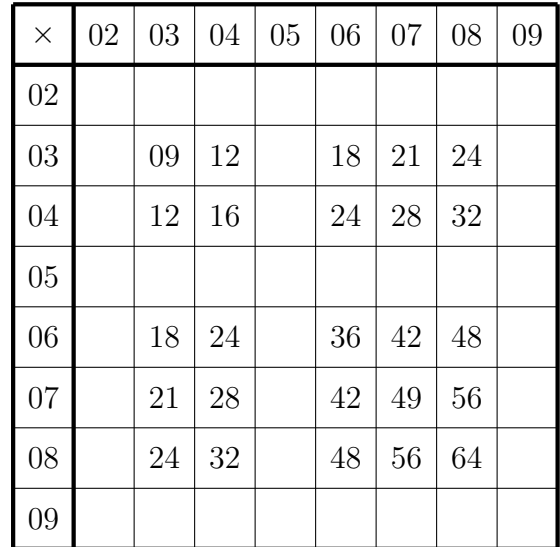

## Answers

- 1. 2 491
- 2. 578
- 3. 15 872
- 4. 888